The book was found

## **Convierta Su Texto A Audio Con Audacity (Spanish Edition)**

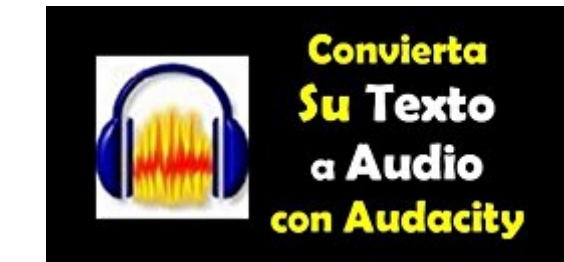

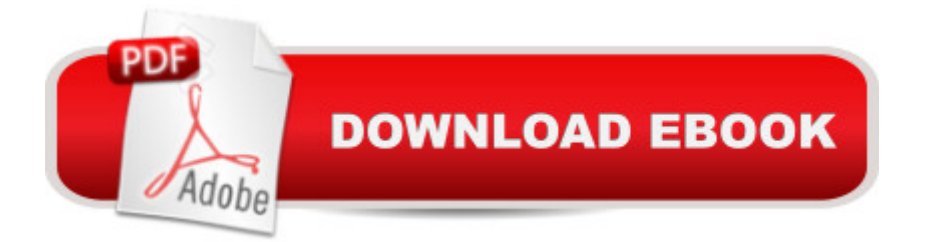

## **Synopsis**

Audacity programa de edici $\tilde{A}$  n de audio es libre, el n $\tilde{A}^{\circ}$ mero de servicios de texto a la libertad de expresi $\tilde{A}$  n y de pago (TTS) en Internet contin $\tilde{A}^{\circ}$ a creciendo r $\tilde{A}$ ipidamente y junto a  $\tilde{A}^{\circ}$ stas son las necesidades de subida de contenido de audio.Grabacià n de voz, en gran medida, se ha vuelto menos técnico.Hágalo-usted-mismo grabacià n de audio para el hogar por narradores, desarrolladores de juegos, terapeutas, maestros, entrenadores, instructores, vendedores de la informacià n, las personas verbalmente desafiado, las personas que se sienten incà modos con su voz grabada, etc, también ha llegado a ser frecuentes.Pero la situacià n planteada por los hechos mencionados no implica que sea la grabacià n de audio directo oa la transformacià n de texto a voz se vienen fÂjcilmente .Con TTS servicios en IÃ-nea y el uso de software TTS instalado en los equipos han sometido a muchos usuarios a molestias notables. El desafÃ- o mÃis alta es la mala calidad de los productos de audio. Otros encuentros desagradables - con respecto a servicios gratuitos de TTS en IÃ- nea en particular - son:  $\hat{a} \in E$ l uso no comercial del producto.  $\hat{a} \in S\tilde{A}$  lo demostracià n servicios. $\hat{a} \notin N\tilde{A}^{\circ}$ mero limitado de palabras para convertir el audio a la vez. $\hat{a} \notin E$ mail firma - y la firma y la espera de los resultados para llegar a la bandeja de entrada. $\hat{a} \notin L$ a falta de disponibilidad de varios lectores virtuales. $\hat{a} \notin A$ nuncio embebido. $\hat{a} \notin I$ ncapacidad para controlar la velocidad de la voz y el tono.En verdad, los encuentros siguen causando frustraciones graves para muchos usuarios. Pero en este siglo web (cuando hay aplicaciones y plug-ins para un n $\tilde{A}^{\circ}$ mero considerable de las cosas en IÃ-nea), procesamiento de texto a voz no debe ser tan intimidante como lo ha sido para muchas personas . No deber $\tilde{A}$ - a, por lo menos ... $\hat{A}$  ... Con el simple sistema ahora hecha a mano para ayudarle a pisotear esas molestias hasta el punto de la creacià n de contenido de audio de calidad de su texto. Al presentar el artÃ-culo Kindle: CONVIERTA SU TEXTO A AUDIO CON AUDACITY... Personal, negocio o diversià n, vo no sé por qué necesita contenido de audio de su texto. Para mÃ-, grabacià n de voz TTS se ha convertido en una herramienta comercial para mi provecto de produccià n de diÃilogo de audio. De hecho, el sistema TTS está compartiendo con ustedes ha sido realmente el pivote para ese proyecto. Igualmente, ha sido el poder detr $\tilde{A}$ js de los proyectos de TTS de muchas otras personas. Si usted quiere uso totalmente libre de un sistema de TTS que a la larga te tomar $\tilde{A}_i$  salidas de audio con inflexi $\tilde{A}$  n humana natural y velocidad de habla, ven conmigo a la utilizacià n de software Audacity para crear contenidos de calidad TTS. No importa si usted quiere hacer eso en su estudio de grabaci n en casa o mientras estÃ<sub>i</sub> de viaje .El artÃ-culo Kindle "Convierte su texto en audio con Audacity" comparte con todos vosotros lo que necesita,  $d\tilde{A}$  nde encontrarlos y c $\tilde{A}$  mo acoplar juntos - con ayuda de Audacity y sà lo una web -page . Con éI, usted serÃ<sub>i</sub> capaz de crear la grabacià n de

el artÃ-culo Kindle se pondrÃ<sub>i</sub> en marcha y funcionando en la produccià n del contenido de audio que desee de una manera sencilla, r¡pida y gratuita usando solamente su PC o Mac como hardware, sin micro, sin auriculares - sà lo el texto, Google Chrome y el software de edicià n de audio Audacity libre y popular. SÃ lo tienes que seguir el tutorial proporcionado. En menos de media hora, que se acoplar $\tilde{A}$  el sistema y har $\tilde{A}$  que su primer producto de audio de ella!A pesar de los pasos a seguir no se presentan Mac- sabios, los usuarios de Mac encontrar $\tilde{A}$ in  $\tilde{A}^{\circ}$ til el sistema con las versiones para Mac de software Audacity y Google Chrome.Para disfrutar de este sistema de texto a voz, obtener su copia de "convertir el texto con Audacity AUDIO ..." .SUGERENCIA: El mercado de los productos de audio de di $\tilde{A}$ ilogo, audiolibros, etc, es rentable en expansi $\tilde{A}$  n.

## **Book Information**

File Size: 391 KB Print Length: 21 pages Simultaneous Device Usage: Unlimited Publication Date: May 11, 2014 Sold by:Â Digital Services LLC Language: Spanish ASIN: B00FBUTM3U Word Wise: Not Enabled Lending: Not Enabled Enhanced Typesetting: Enabled Best Sellers Rank: #723,642 Paid in Kindle Store (See Top 100 Paid in Kindle Store) #60 in  $\hat{A}$  Books > Computers & Technology > Digital Audio, Video & Photography > Speech & Audio Processing  $#167$  in  $\hat{A}$  Kindle Store > Kindle eBooks > Foreign Languages > Spanish > Inform $\tilde{A}f\hat{A}$ <sub>l</sub>tica, Internet y Medios Digitales #171 in $\hat{A}$  Books > Libros en espa $\tilde{A}f\hat{A}$  ol > Entretenimiento >  $M\tilde{A}f\hat{A}^{\circ}$ sica

## Download to continue reading...

Convierta Su Texto a Audio con Audacity (Spanish Edition) The Book of Audacity: Record, Edit, [Mix, and Master with the Fre](http://orleanswer.com/en-us/read-book/LQddz/convierta-su-texto-a-audio-con-audacity-spanish-edition.pdf?r=ok%2Bzs%2BmBP8mfG2u0Wk0nfCq%2BcSNVscODkekXG%2B9kKD4%3D)e Audio Editor Comentario bA-blico con aplicaciA n NVI 2 Corintios: Del texto bÃ-blico a una aplicacià n contemporÃ<sub>i</sub>nea (Comentarios bÃ-blicos con aplicacià n NVI) (Spanish Edition) Comentario bÃ-blico con aplicacià n NVI GÃ<sub>i</sub>latas: Del texto bÃ-blico a una aplicacià n contemporánea (Comentarios bÃ-blicos con aplicacià n NVI) (Spanish Edition) GuÃ-a buena" (Spanish Edition) Cà mo las personas exitosas ganan: Convierta cada revés en un paso adelante (Successful People) (Spanish Edition) La superacion de la dependencia emocional: Cà mo impedir que el amor se convierta en un suplicio (Spanish Edition) El libro de los médiums (texto completo, con  $\tilde{A}$ - ndice activo) (Spanish Edition) El Cor $\tilde{A}$ <sub>i</sub>n (texto completo, con  $\tilde{A}$ - ndice activo) (Spanish Edition) Inglés: (Incluyendo 1 clase con audio gratis y un vÃ- deo gratis) El Secreto Para Hablar Inglés Como Un Nativo En 6 Meses Para Personas Con Poco Tiempo (hablan ... americano, brit $\tilde{A}$ inico) (Spanish Edition) How to Use Audacity to Convert Old, Noisy, Mono Recordings into Clean, New-Sounding Stereo The Audacity of Hops: The History of America's Craft Beer Revolution A Time For Audacity: New Options Beyond Europe Moral Grandeur and Spiritual Audacity: Essays Learn Spanish with Stories for Beginners (+ audio download): 10 Easy Short Stories with English Glossaries throughout the text (Learn Spanish with Audio) (Volume 1) (Spanish Edition) Aprender fà rmulas y funciones con Excel 2010 con 100 ejercicios prÃicticos (Aprender... con 100 ejercicios prÂ<sub>i</sub>cticos) (Spanish Edition) GANA DINERO CON EL FUTBOL SOCCER: Cà mo Ganar Dinero Online con tu pasià n por el Futbol Soccer y con una simple Laptop e Internet! (Spanish Edition) Principles of Digital Audio, Sixth Edition (Digital Video/Audio) Location Audio Simplified: Capturing Your Audio... and Your Audience Designing Audio Effect Plug-Ins in C++: With Digital Audio Signal Processing Theory

<u>Dmca</u>